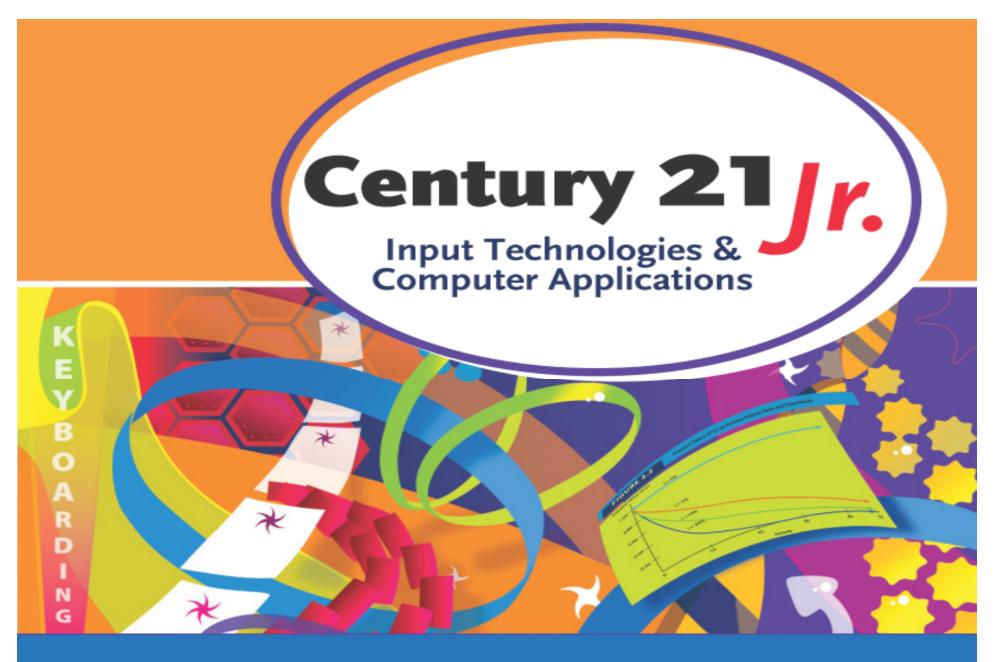

Ch. 7 – Digital Imaging, Scanning, and Photography

© 2010, 2006 South-Western, Cengage Learning

# Image Resolution

More pixels = higher resolution

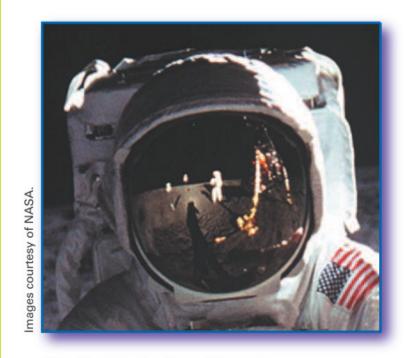

High-resolution Image

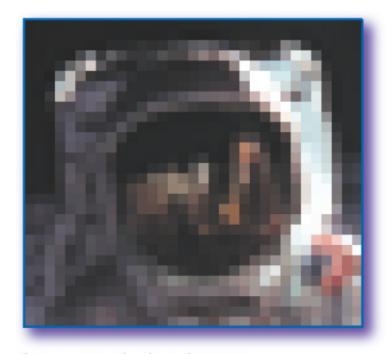

Low-resolution Image

### Common Graphic File Formats

**JPEG (.jpg)** Supports millions of colors. Files can be compressed. Variety of resolutions available.

GIF (.gif) Popular format for internet graphics. Small compressed fles. Acceptable for line art and simple animations.

TIFF (.tif) High resolution; commonly used in desktop and print publishing.

**BMP (.bmp)** Bitmap format created by Microsoft. Low resolution.

**PSD (.psd)** Default standard supported by *Adobe Photoshop*. Will preserve special Photoshop layers and features.

PNG (.png) Ropular format for Internet graphics. Supports 32-bit color and transparency.

Best for internet images

Microsoft Office applications

Best for printed documents

# **Image Quality**

- Brightness
  - How light or dark image pixels are
- Contrast
  - Difference between light and dark pixels
- Color
  - Hue
  - Saturation
    - Purity of a color or hue
  - Tint
    - Changes the qualities of a hue

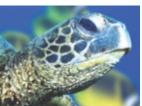

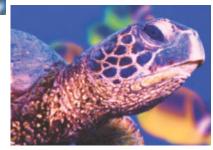

# Adjusting Images

- Auto adjust
  - Let Windows Photo Gallery automatically improve the image
- Adjust exposure
  - Control brightness and contrast
- Adjust color
  - Change hue and saturation
- Crop picture
- Fix Redeye

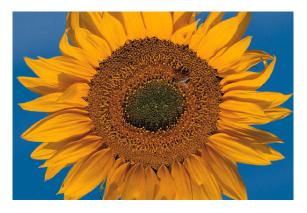

# Digital Images

- More megapixels allows you to
  - Enlarge image without losing quality
  - Zoom in for more detail
- Optical zoom
  - Physically adjusts lenses to zoom
  - Same high quality image
- Digital zoom
  - Lesser image quality

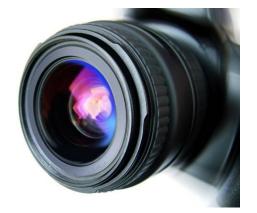

# Image File Size

- Use fewer megapixels for images on web pages or sent in email
- Use max megapixels for high-quality printing of large images
  - Increased file size means fewer photos can be stored in camera before downloading

# Memory Card Capacity

|                    | 3 megapixels | 5 megapixels | 8 megapixels |
|--------------------|--------------|--------------|--------------|
| 128 MB memory card | ~108 photos  | ~52 photos   | ~10 photos   |
| 256 MB memory card | ~218 photos  | ~104 photos  | ~20 photos   |
| 512 MB memory card | ~436 photos  | ~209 photos  | ~40 photos   |
| 1 GB memory card   | ~874 photos  | ~419 photos  | ~80 photos   |

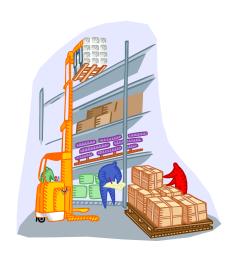

- 1. What does the term *hue* describe about an image?
  - a. The difference between light and dark pixels
  - b. The purity of a color
  - c. The qualities of a color
  - d. Whether a color is red, green, blue, etc.

- 1. What does the term *hue* describe about an image?
  - a. The difference between light and dark pixels
  - b. The purity of a color
  - c. The qualities of a color
  - d. Whether a color is red, green, blue, etc.

- 2. Which of the following describes resolution?
  - a. Digitizing
  - b. Orientation
  - c. Pixels per inch
  - d. Skewing

- 2. Which of the following describes resolution?
  - a. Pixels per inch
  - b. Digitizing
  - c. Orientation
  - d. Skewing

- 3. Images with low megapixels
  - a. Take up more memory
  - b. Decrease file size
  - c. Improve redeye
  - d. Have better resolution

- 3. Images with low megapixels
  - a. Take up more memory
  - b. Decrease file size
  - c. Improve redeye
  - d. Have better resolution

- 4. If the same image is saved in each format below, which one is likely to be the largest file?
  - a. JPG
  - b. TIFF
  - c. BMP
  - d. PNG

- 4. If the same image is saved in each format below, which one is likely to be the largest file?
  - a. JPG
  - b. TIFF
  - c. BMP
  - d. PNG

- 5. How many megapixels are suitable for an 8 x 10 photo?
  - a. 1-2
  - b. 3-4
  - c. 5-6
  - d. 8-10

5. How many megapixels are suitable for an 8 x 10 photo?

- a. 1-2
- b. 3-4
- c. 5-6
- d. 8-10